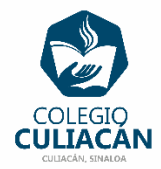

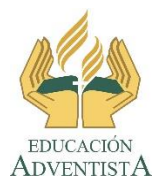

## **COLEGIO CULIACÁN Escuela Preparatoria EJERCICIO 14 LABORATORIO DE CÓMPUTO III SEGUNDO PARCIAL**

## **INSTRUCCIONES:**

LEER Y ANOTAR LOS 2 PROBLEMAS QUE VIENE EN LA SECCIÓN: ENCAMINA TUS HABILIDADES, VIENE EN SU LIBRO EN LAS PÁGINA 44.

- PUEDEN HACER EL EJERCICIO EN UNA HOJA DE LIBRETA O EN COMPUTADORA EN UN ARCHIVO NUEVO DE WORD.
- SI LO HACEN EN LIBRETA PONEN: EJERCICIO 14 SEGUNDO PARCIAL, SU NOMBRE COMPLETO GRADO Y GRUPO DE PREPARATORIA.
- SI LO HACEN EN ARCHIVO, EL NOMBRE CORRECTO DEL ARCHIVO ES: EJERCICIO 14 SEGUNDO PARCIAL NOMBRE COMPLETO GRADO Y GRUPO DE PREPARATORIA. SI NO TIENE ESE NOMBRE NO LO REVISO.
- LUEGO LO SUBEN A LA RED.